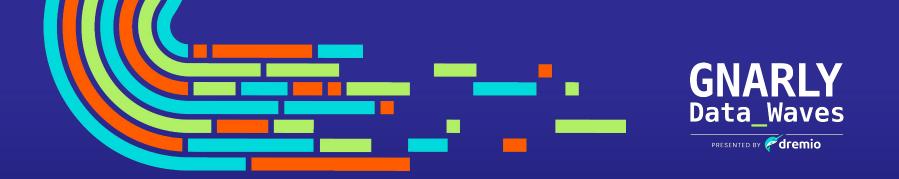

**CE Workshop** 

# Creating an Dremio, Apache Iceberg & Nessie Data Lakehouse On Your Laptop

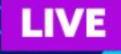

## Subsurface The Data Lakehouse Conference

PRESENTED BY **dremio** 

7,000+
Global Data Experts

46+
Breakout Sessions

3,000+ Companies

### Apache Iceberg: The Definitive Guide

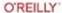

### Apache Iceberg The Definitive Guide

Data Lakehouse Functionality, Performance, and Scalability on the Data Lake

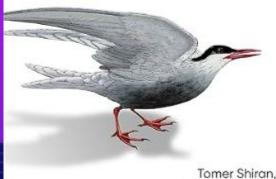

Tomer Shiran, Jason Hughes & Alex Merced

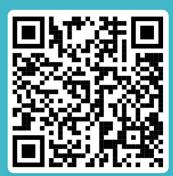

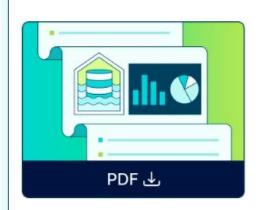

#### **Survey Report**

#### 2024 State of the Data Lakehouse

Gain unprecedented insights into the evolving landscape of data lakehouses and benchmark your organization with Dremio's State of the Data Lakehouse Survey Report. This survey of 500 full-time IT and data professionals from large enterprises offers fresh insights on data lakehouse trends, adoption and associated benefits.

**Download Free** 

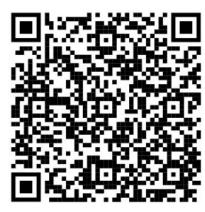

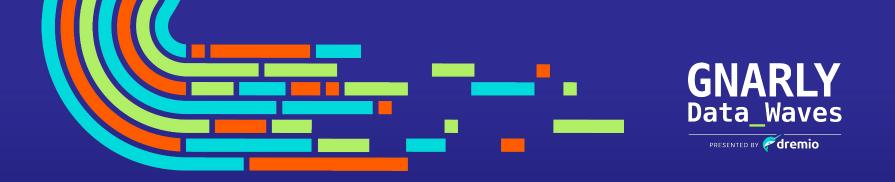

**CE Workshop** 

## Creating a Data Lakehouse On Your Laptop

### Unified Lakehouse Platform for Self-Service Analytics

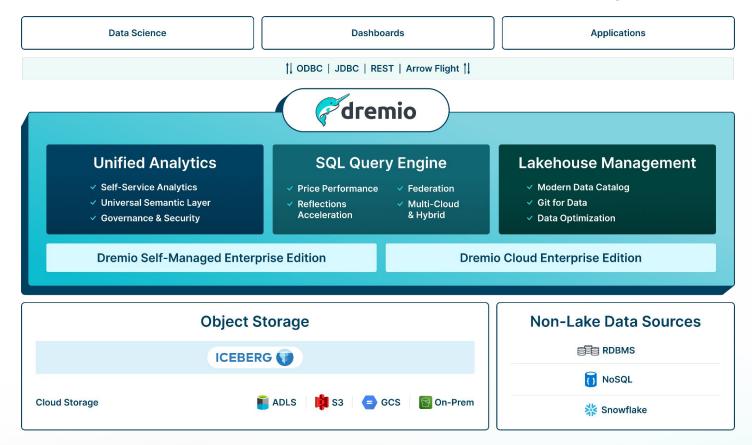

### Shifting Left Reduces MTTI and Shortens ETL Pipelines

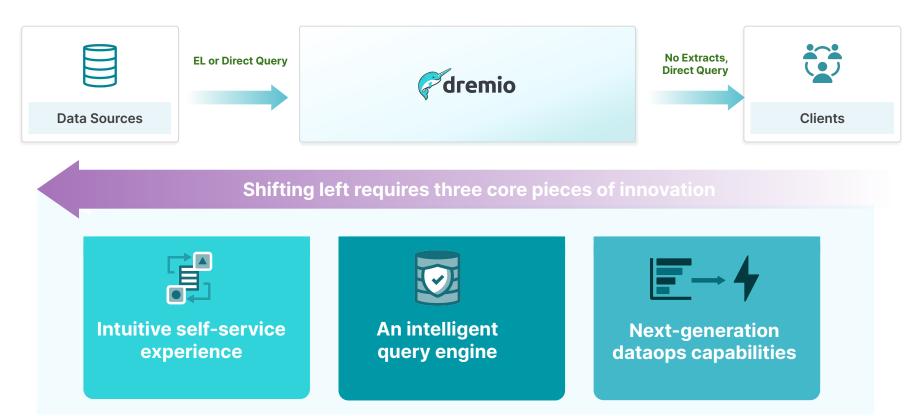

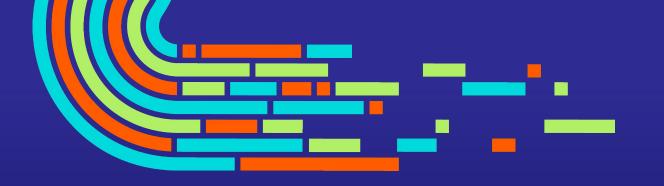

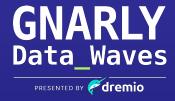

The Value of Dremio

### **Unified Analytics**

### Self-Service

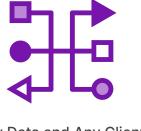

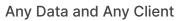

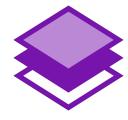

**Governed Semantic Layer** 

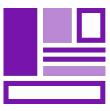

Intuitive User Interface

### Any Data and Any Client

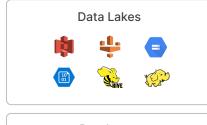

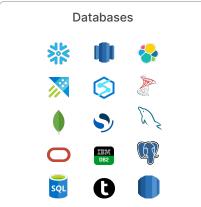

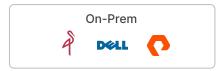

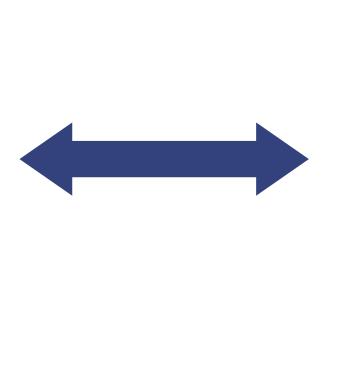

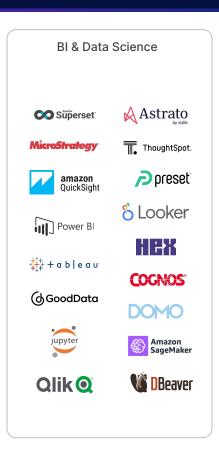

### Governed, Domain-based Semantic Layer

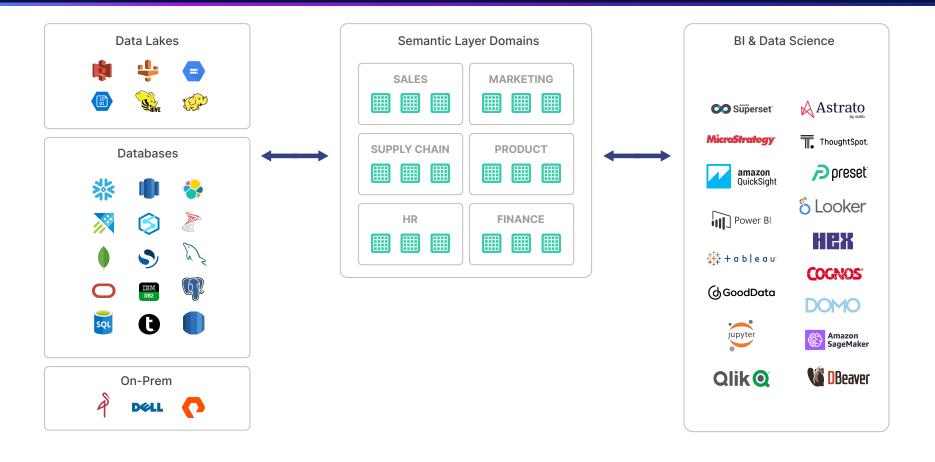

### Governed, Domain-based Semantic Layer

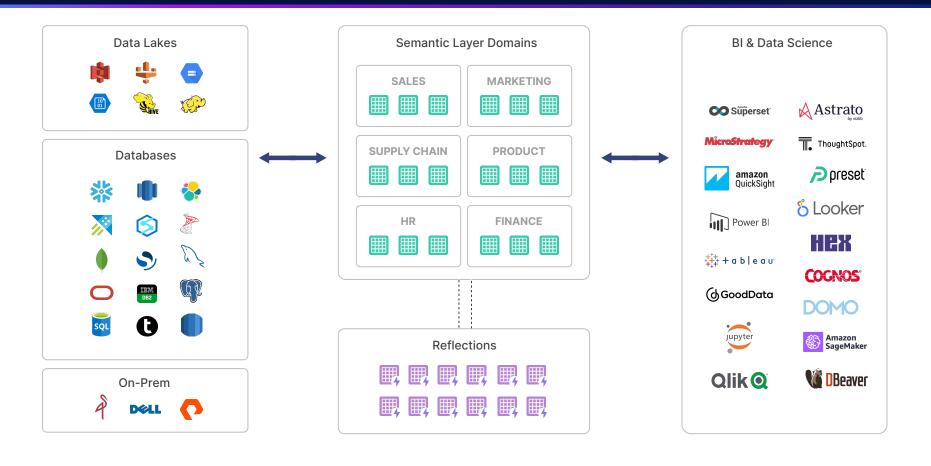

### **Security and Governance**

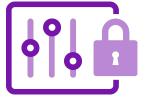

Fine-Grained Access Control

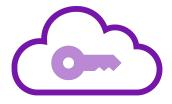

End-to-end Authentication

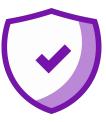

Compliance

### **Fine-Grained Access Controls**

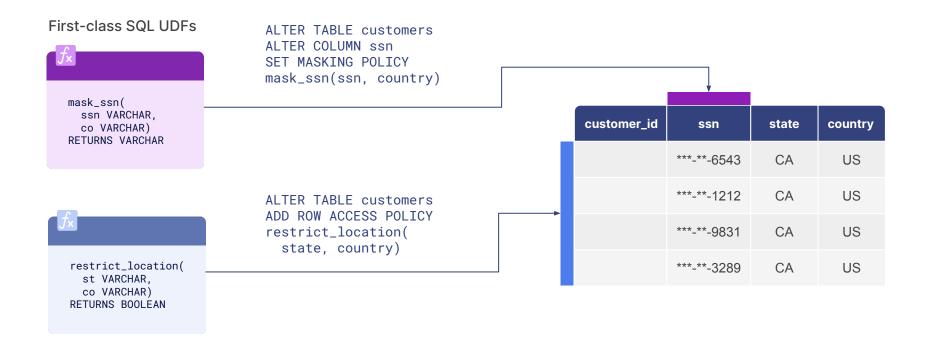

### **End-to-End Authentication**

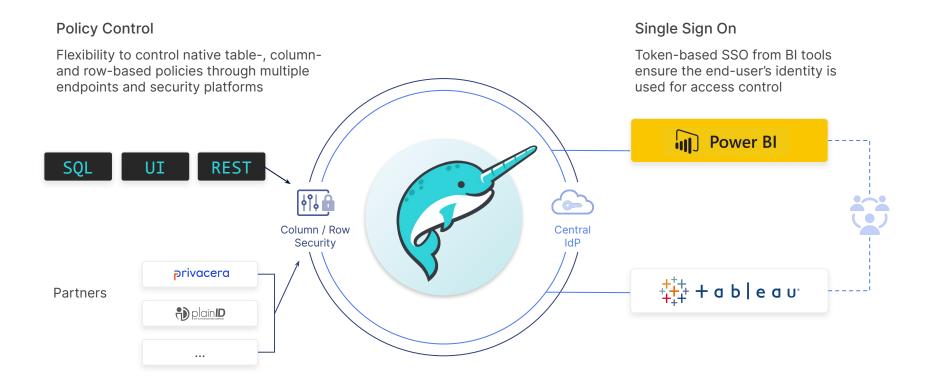

### Compliance

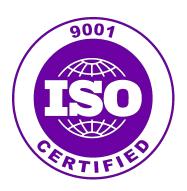

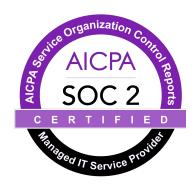

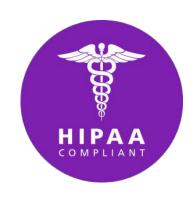

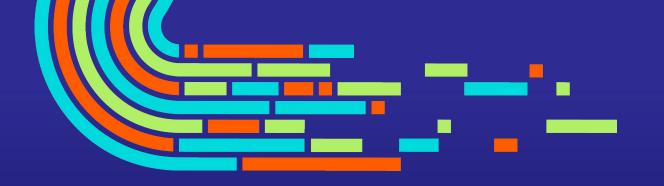

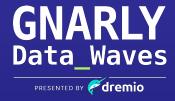

The Value of Dremio

### **SQL Query Engine**

### **Performance**

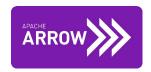

Apache Arrow

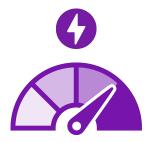

**Query Acceleration** 

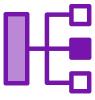

**Unlimited Concurrency** 

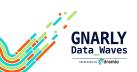

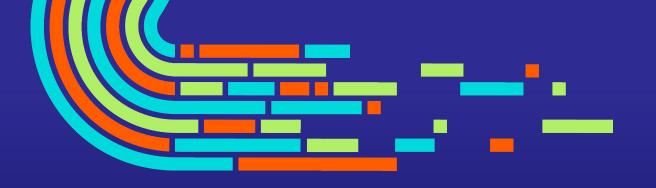

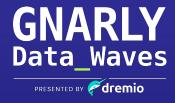

The Value of Dremio

### Lakehouse Management

### **Automatic Data Optimization**

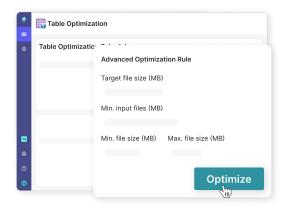

#### **TABLE OPTIMIZATION**

- Dremio Arctic automatically rewrites smaller files into larger files and groups similar rows in a table together
- Table optimization significantly accelerates query performance

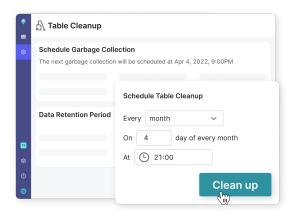

#### **TABLE CLEANUP**

- Dremio Arctic automatically removes unused manifest files, manifest lists, and data files
- Cleanup runs in the background and ensures efficient use of data lake storage

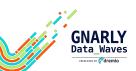

#### Data as Code

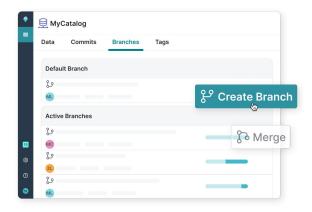

#### **ISOLATION**

- Experiment with data without impacting other users
- Ingest, transform and test data before exposing it to other users in an atomic merge

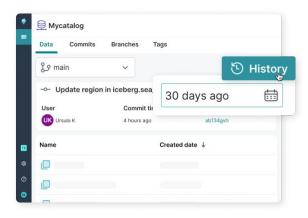

#### **VERSION CONTROL**

- Reproduce models and dashboards from historical data based on time or tags
- Recover from any mistake by instantly undoing accidental data or metadata changes

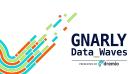

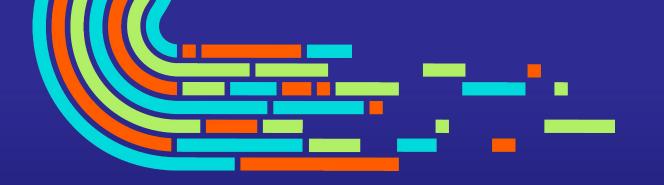

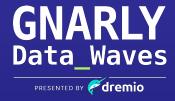

**The Value of Dremio** 

### The Exercise

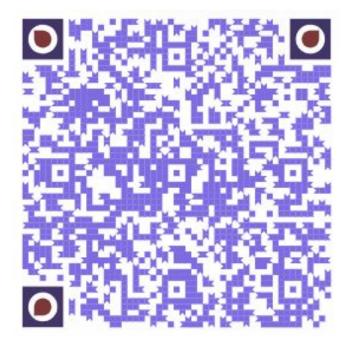

A Iceberg/Dremio Lakehouse on your laptop exercise

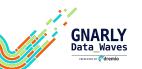

### **Step 1 - Spin Up Our Environment with Docker Compose**

Dremio - Lakehouse Platform Nessie - Open Source Lakehouse Catalog Minio - Data Lake/Object Storage

#### **For Production Deployments**

Cloud Based - Use Dremio Cloud Self-Managed - Use Our K8's Help Chart

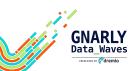

### Step 2 - Create a Warehouse Bucket in Data Lake

This will be the bucket where newly created tables will be written to

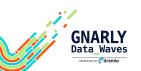

### Step 3 - Login to Dremio Login to our Dremio Instance

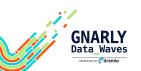

### **Step 4 - Connect Sources**Connect Our Data Sources

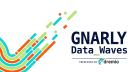

### Step 5 - Enjoy Your New Lakehouse!

Create Tables, Views, and run analytics!

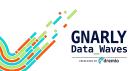

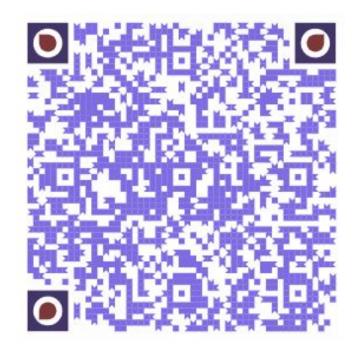

A Iceberg/Dremio Lakehouse on your laptop exercise

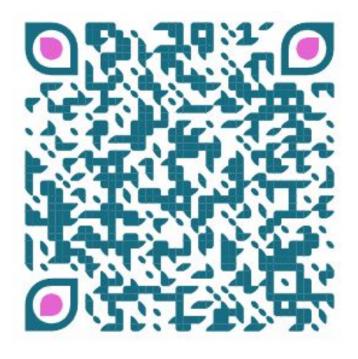

Deploy Dremio Software or Dremio Cloud